# Package 'countHMM'

April 24, 2019

Type Package

Title Penalized Estimation of Flexible Hidden Markov Models for Time Series of Counts

Version 0.1.0

Author Timo Adam

Maintainer Timo Adam <timo.adam@uni-bielefeld.de>

Description Provides tools for penalized estimation of flexible hidden Markov models for time series of counts w/o the need to specify a (parametric) family of distributions. These include functions for model fitting, model checking, and state decoding. For details, see Adam, T., Langrock, R., and Weiß, C.H. (2019): Penalized Estimation of Flexible Hidden Markov Models for Time Series of Counts. <arXiv:1901.03275>.

License GPL-3

Encoding UTF-8

LazyData true

RoxygenNote 6.1.1

NeedsCompilation no

Repository CRAN

Date/Publication 2019-04-24 13:00:02 UTC

# R topics documented:

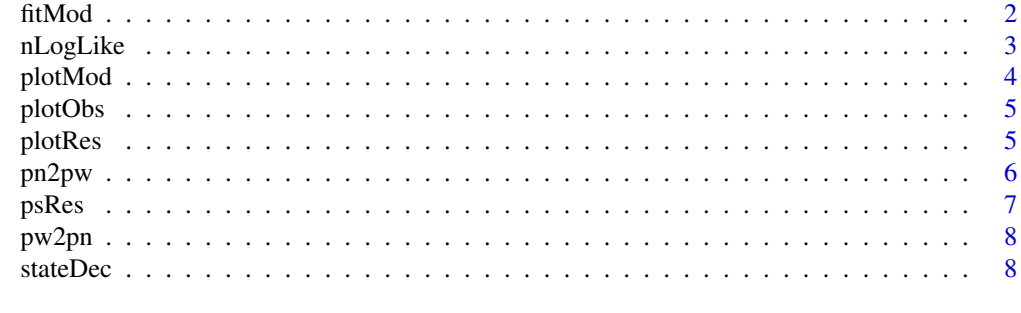

 $\blacksquare$ 

<span id="page-1-1"></span><span id="page-1-0"></span>fitMod *fitMod*

# Description

Estimates the parameters of a hidden Markov model using maximum penalized likelihood estimation. For details, see Adam *et al*. (2019).

# Usage

fitMod(x,N=2,probs0=NULL,gamma0=NULL,delta0=NULL,stationary=TRUE,lambda=NULL,sup=NULL,m=3, inflation=NULL)

#### Arguments

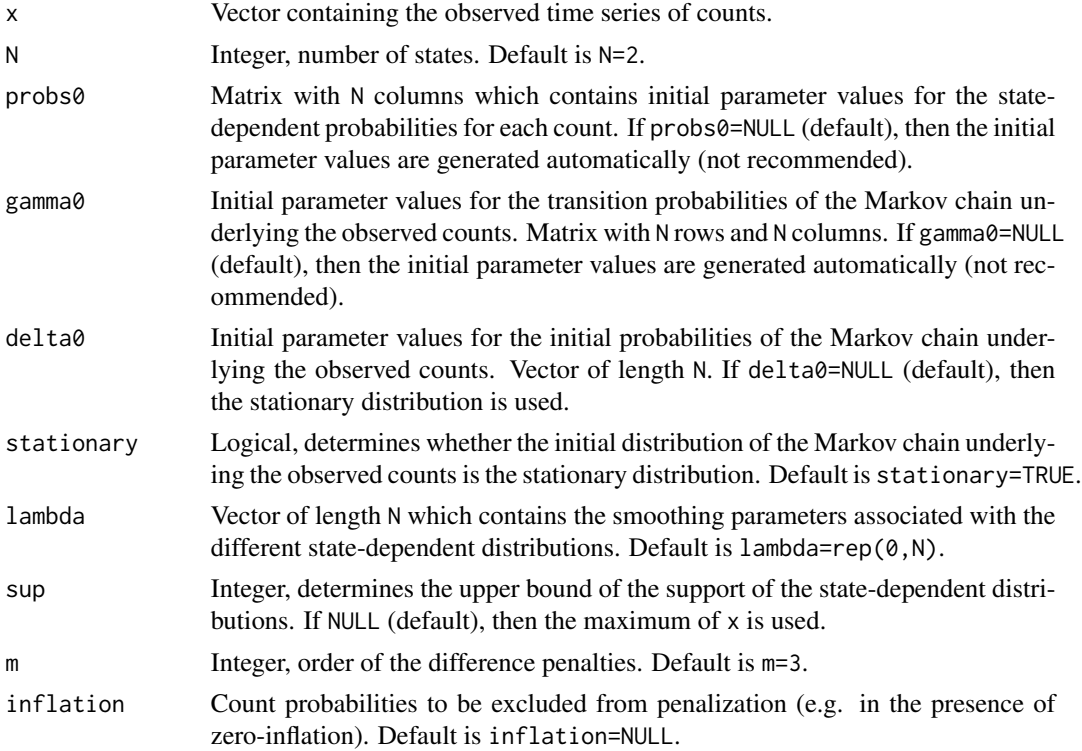

# Value

An object of type countHMM.

# References

Adam, T., Langrock, R., and Weiß, C.H. (2019): Penalized Estimation of Flexible Hidden Markov Models for Time Series of Counts. arXiv:<https://arxiv.org/pdf/1901.03275.pdf>.

#### <span id="page-2-0"></span>nLogLike 3

# Examples

```
# importing example data
x = read.table("http://www.hmms-for-time-series.de/second/data/earthquakes.txt")$V2
# model fitting
lambda = rep(10^4,2)fitMod(x=x,lambda=lambda)
```
<span id="page-2-1"></span>nLogLike *Penalized negative log-likelihood*

# Description

Computes the penalized negative log-likelihood using the forward algorithm as described in Adam *et al.* (2019). Not intended to be run by the user (internal function, called by the function [fitMod](#page-1-1)).

# Usage

nLogLike(parvect,x,N,stationary,lambda,sup,m,inflation)

# Arguments

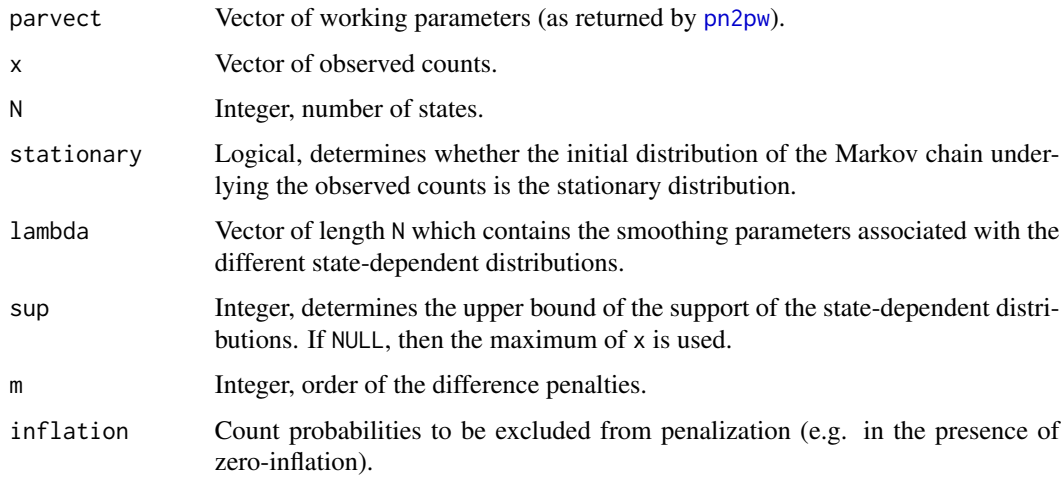

# Value

Numeric, the penalized negative log-likelihood.

#### References

Adam, T., Langrock, R., and Weiß, C.H. (2019): Penalized Estimation of Flexible Hidden Markov Models for Time Series of Counts. arXiv:<https://arxiv.org/pdf/1901.03275.pdf>.

#### Examples

```
# importing example data
x = read.table("http://www.hmms-for-time-series.de/second/data/earthquakes.txt")$V2
# computing the penalized negative log-likelihood
parvect = pn2pw(N=2,probs=cbind(dpois(x=0:41,lambda=14),dpois(x=0:41,lambda=26)),
gamma=matrix(c(0.95,0.05,0.05,0.95),ncol=2),delta=NULL,stationary=TRUE)
lambda = rep(10^4,2)nLogLike(parvect=parvect,x=x,N=2,stationary=TRUE,lambda=lambda,sup=41,m=3,inflation=FALSE)
```
plotMod *plotMod*

# Description

Plots the estimated state-dependent distributions.

#### Usage

plotMod(mod)

#### Arguments

mod An object of type countHMM (as returned by the function [fitMod](#page-1-1)).

# Value

A plot of the estimated state-dependent distributions.

# Examples

```
# importing example data
x = read.table("http://www.hmms-for-time-series.de/second/data/earthquakes.txt")$V2
# model fitting
lambda = rep(10^4,2)mod = fitMod(x=x,lambda=lambda)
# plotting the estimated state-dependent distributions
plotMod(mod)
```
<span id="page-3-0"></span>

<span id="page-4-0"></span>plotObs *plotObs*

#### Description

Plots the Viterbi-decoded time series using different colors for the different states.

# Usage

plotObs(mod)

#### Arguments

mod An object of type countHMM (as returned by the function [fitMod](#page-1-1)).

# Value

A plot of the Viterbi-decoded time series.

# Examples

```
# importing example data
x = read.table("http://www.hmms-for-time-series.de/second/data/earthquakes.txt")$V2
# model fitting
lambda = rep(10^4,2)mod = fitMod(x=x,lambda=lambda)
# plotting the Viterbi-decoded time series
plotObs(mod)
```
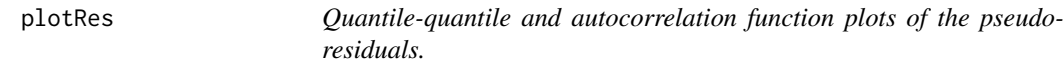

# Description

Plots quantile-quantile and autocorrelation function plots of the midpoints of the pseudo residual segments. For details, see Zucchini et al. (2016).

#### Usage

```
plotRes(mod)
```
#### Arguments

mod An object of type countHMM (as returned by the function [fitMod](#page-1-1)).

#### <span id="page-5-0"></span>Value

A plot with two windows, the first of which displays the quantile-quantile function and the second of which displays the autocorrelation function of the pseudo-residuals.

# References

Zucchini W., MacDonald, I.L., and Langrock, R. (2016): *Hidden Markov models for time series: An introduction using R, 2nd edition*. Chapman & Hall/CRC, Boca Raton.

# Examples

```
# importing example data
x = read.table("http://www.hmms-for-time-series.de/second/data/earthquakes.txt")$V2
# model fitting
lambda = rep(10^4,2)mod = fitMod(x=x,lambda=lambda)
# plotting the pseudo residuals
plotRes(mod)
```
<span id="page-5-1"></span>pn2pw *pn2pw*

#### Description

Transforming natural parameters to working parameters. Not intended to be run by the user (internal function, called by the functions [nLogLike](#page-2-1) and [fitMod](#page-1-1)).

#### Usage

```
pn2pw(N,probs,gamma,delta,stationary)
```
#### Arguments

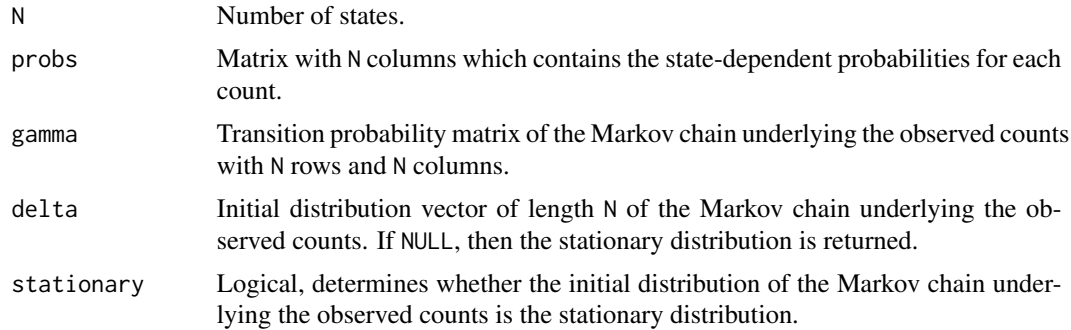

# Value

A vector of working parameters.

#### <span id="page-6-0"></span> $p$ s $Res$  7

#### Examples

```
# transforming natural parameters to working paramters
pn2pw(N=2,probs=cbind(dpois(x=0:41,lambda=14),dpois(x=0:41,lambda=26)),
gamma=matrix(c(0.95,0.05,0.05,0.95),ncol=2),delta=NULL,stationary=TRUE)
```
psRes *psRes*

# Description

Computes the pseudo-residuals.

#### Usage

psRes(mod)

# Arguments

mod An object of type countHMM (as returned by the function [fitMod](#page-1-1)).

#### Value

A matrix with 3 rows, the first of which corresponds to the lower limits, the second of which corresponds to the midpoints, and the third of which corresponds to the upper limits of the pseudoresidual segments. For details, see Zucchini *et al*. (2016).

# References

Zucchini W., MacDonald, I.L., and Langrock, R. (2016): Hidden Markov Models for Time Series: An Introduction Using R, 2nd Edition. Chapman & Hall/CRC. doi:[https://doi.org/10.1201/](https://doi.org/10.1201/b20790) [b20790](https://doi.org/10.1201/b20790).

#### Examples

```
# importing example data
x = read.table("http://www.hmms-for-time-series.de/second/data/earthquakes.txt")$V2
# model fitting
lambda = rep(10^4,2)mod = fitMod(x=x,lambda=lambda)
# computing the pseudo-residuals
psRes(mod)
```
<span id="page-7-0"></span>pw2pn *pw2pn*

#### Description

Transforming working parameters to natural parameters. Not intended to be run by the user (internal function, called by the functions [nLogLike](#page-2-1) and [fitMod](#page-1-1)).

#### Usage

pw2pn(N,parvect,stationary,sup)

#### Arguments

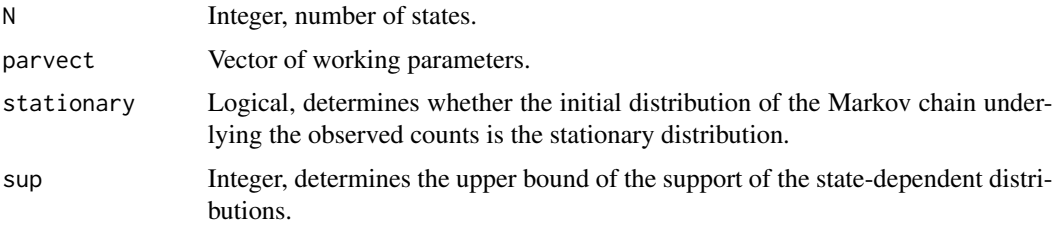

#### Value

A list of natural parameters.

# Examples

```
# transforming natural parameters to working paramters
parvect = pn2pw(N=2,probs=cbind(dpois(x=0:41,lambda=14),dpois(x=0:41,lambda=26)),
gamma=matrix(c(0.95,0.05,0.05,0.95),ncol=2),delta=NULL,stationary=TRUE)
# transforming working parameters to natural parameters
pw2pn(N=2,parvect=parvect,stationary=TRUE,sup=41)
```
stateDec *stateDec*

#### Description

Decodes the states of the Markov chain underlying the observed time series of counts using the Viterbi algorithm. For details, see Zucchini *et al*. (2016).

# Usage

stateDec(mod)

#### <span id="page-8-0"></span>stateDec 9

#### Arguments

mod An object of type countHMM (as returned by the function [fitMod](#page-1-1)).

# Value

A vector of Viterbi-decoded states.

# References

Zucchini W., MacDonald, I.L., and Langrock, R. (2016): Hidden Markov Models for Time Series: An Introduction Using R, 2nd Edition. Chapman & Hall/CRC. doi:[https://doi.org/10.1201/](https://doi.org/10.1201/b20790) [b20790](https://doi.org/10.1201/b20790).

# Examples

```
# importing example data
x = read.table("http://www.hmms-for-time-series.de/second/data/earthquakes.txt")$V2
# model fitting
lambda = rep(10^4,2)mod = fitMod(x=x,lambda=lambda)
# decoding the states
stateDec(mod)
```
# <span id="page-9-0"></span>Index

fitMod, [2,](#page-1-0) *[3](#page-2-0)[–9](#page-8-0)* nLogLike, [3,](#page-2-0) *[6](#page-5-0)*, *[8](#page-7-0)* plotMod, [4](#page-3-0) plotObs, [5](#page-4-0) plotRes, [5](#page-4-0) pn2pw, *[3](#page-2-0)*, [6](#page-5-0) psRes, [7](#page-6-0) pw2pn, [8](#page-7-0)

stateDec, [8](#page-7-0)